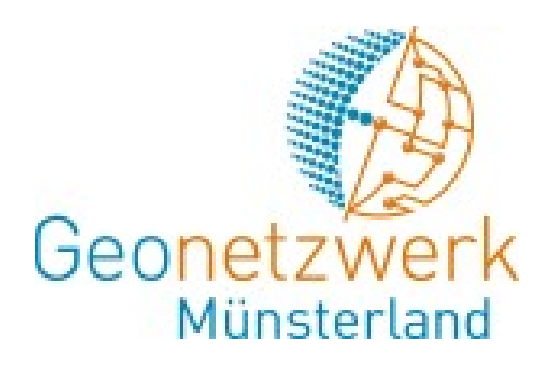

# Geonetzwerk münsterland app

WWU Münster Institute for Geoinformatics Studyproject: Educational MapApps Presenter: André Roß and Arthur Rohrbach WS 2011/12

## Agenda

Motivation Objectives/Features Data acquisition Data preparation **Technologies** Implementation DEMO **Outlook** 

## **Motivation**

- "Focused App" that uses spatial data
- Topic: sports grounds + playgrounds in Münster
- Target audience: children and teenager

## **=> We wanted to build a new application for children, that deals with playgrounds and sports grounds in Münster.**

## Objectives/Features

Mobile Application (Android)

 -> Possibility to provide it to further platforms Map showing the points of interests (play- and sportsgrounds) Augmented Reality View of the POIs Facebook Integration

Communicate to your friends

Share a point of interest with your friends

Inform your friends about the app

## Data acquisition

- Contact to Albert Remke, Mr. Michels (Geonetzwerk Münsterland) and Norbert Dephoff (Vermessungsamt Münster)
- Result: Stadt Münster agreed to provide data on playgrounds and sports grounds in Münster (Open Data)
- => excel-tables with the required information

## Data preparation

- Import to ArcGIS
- Creation of Shapefiles
- Working on data, extracting required information
- Publishing data as WFS and Map Service with help of ArcGIS Server
- Server provided by IfGI

## **Technologies**

Mobile App

Native Android application (Android 2.2)

Includes mapApps as a Webview (PhoneGap)

-> reusable for other mobile platforms (iOS,..)

Replace a few mapApps components by native components (activities, dialogs)

Better Performance

High Usability

AR-View: Wikitude (details later)

Facebook Android SDK (http://developers.facebook.com/docs/reference/androidsdk/)

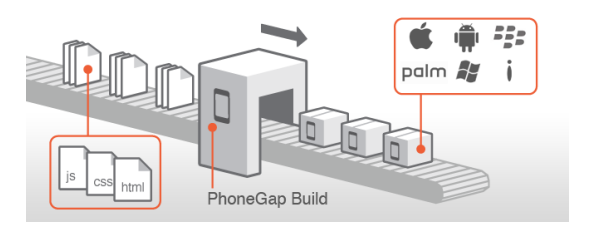

JavaScript <-> Java Communication using the example of the themeswitcher

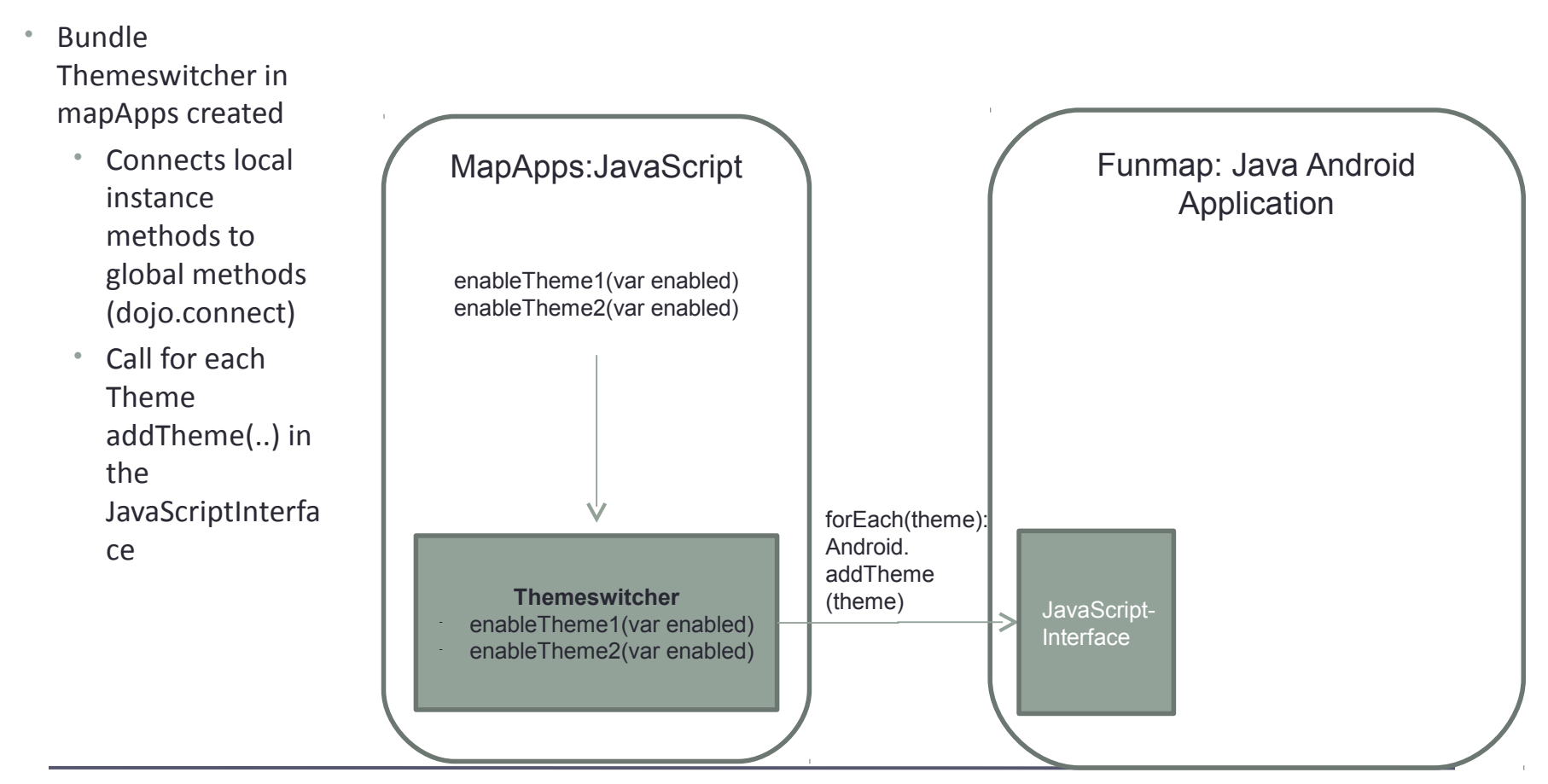

JavaScript <-> Java Communication using the example of the themeswitcher

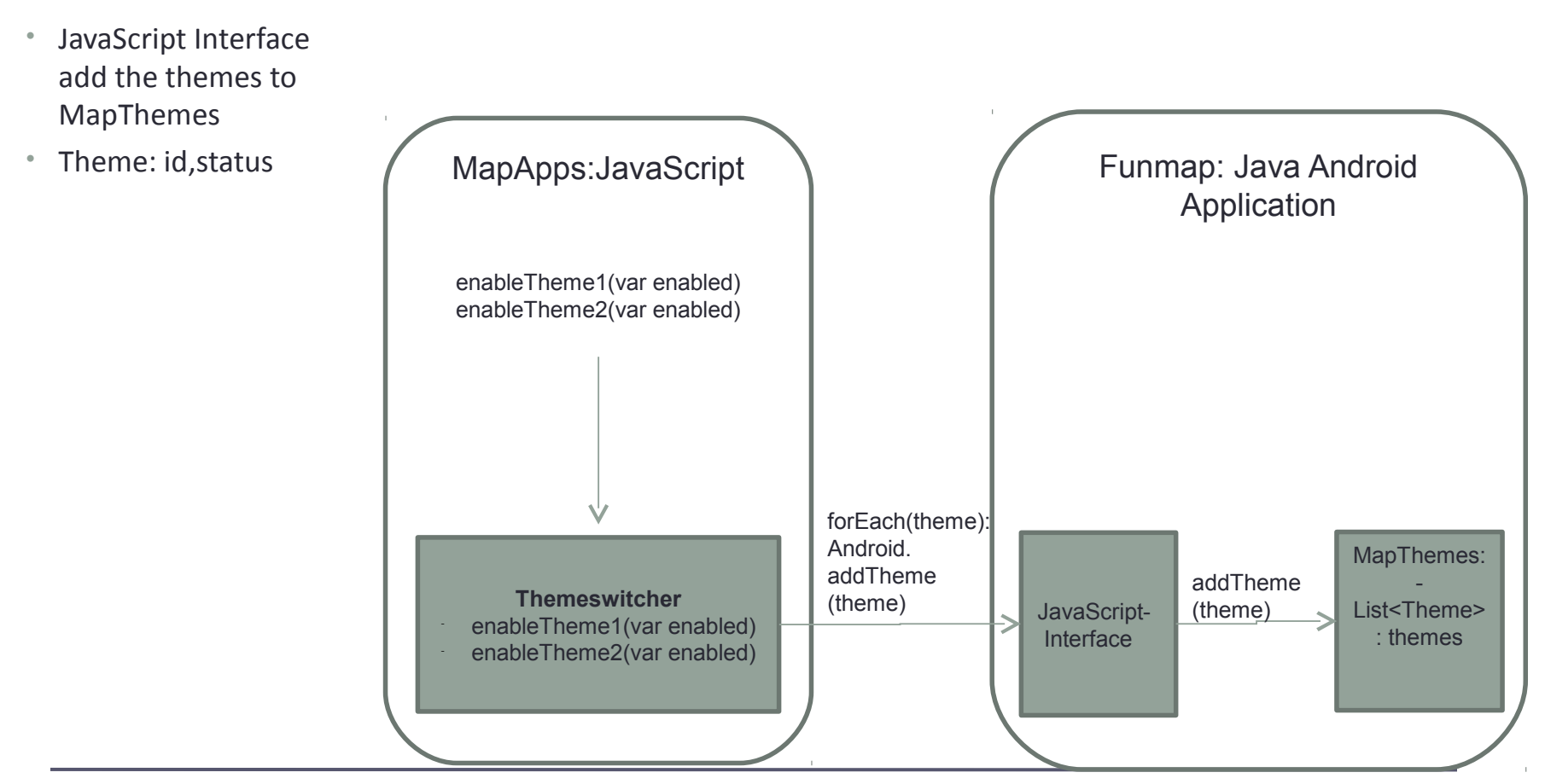

JavaScript <-> Java Communication using the example of the themeswitcher

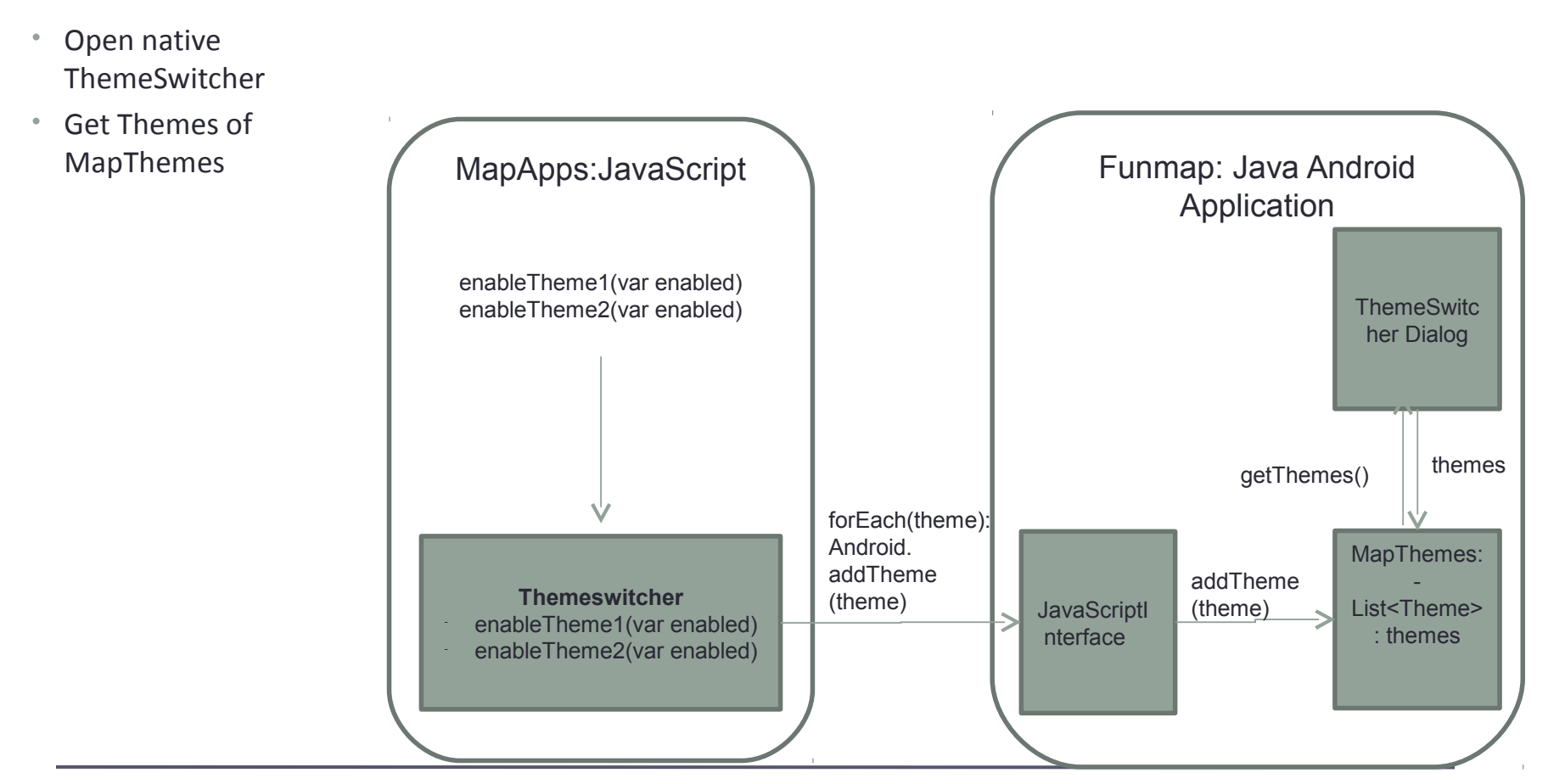

JavaScript <-> Java Communication using the example of the themeswitcher

- onClose:
	- Calls global javascript functions:

myWebView.loadUrl("javascript :enableTheme1(true");

-> local object methods called

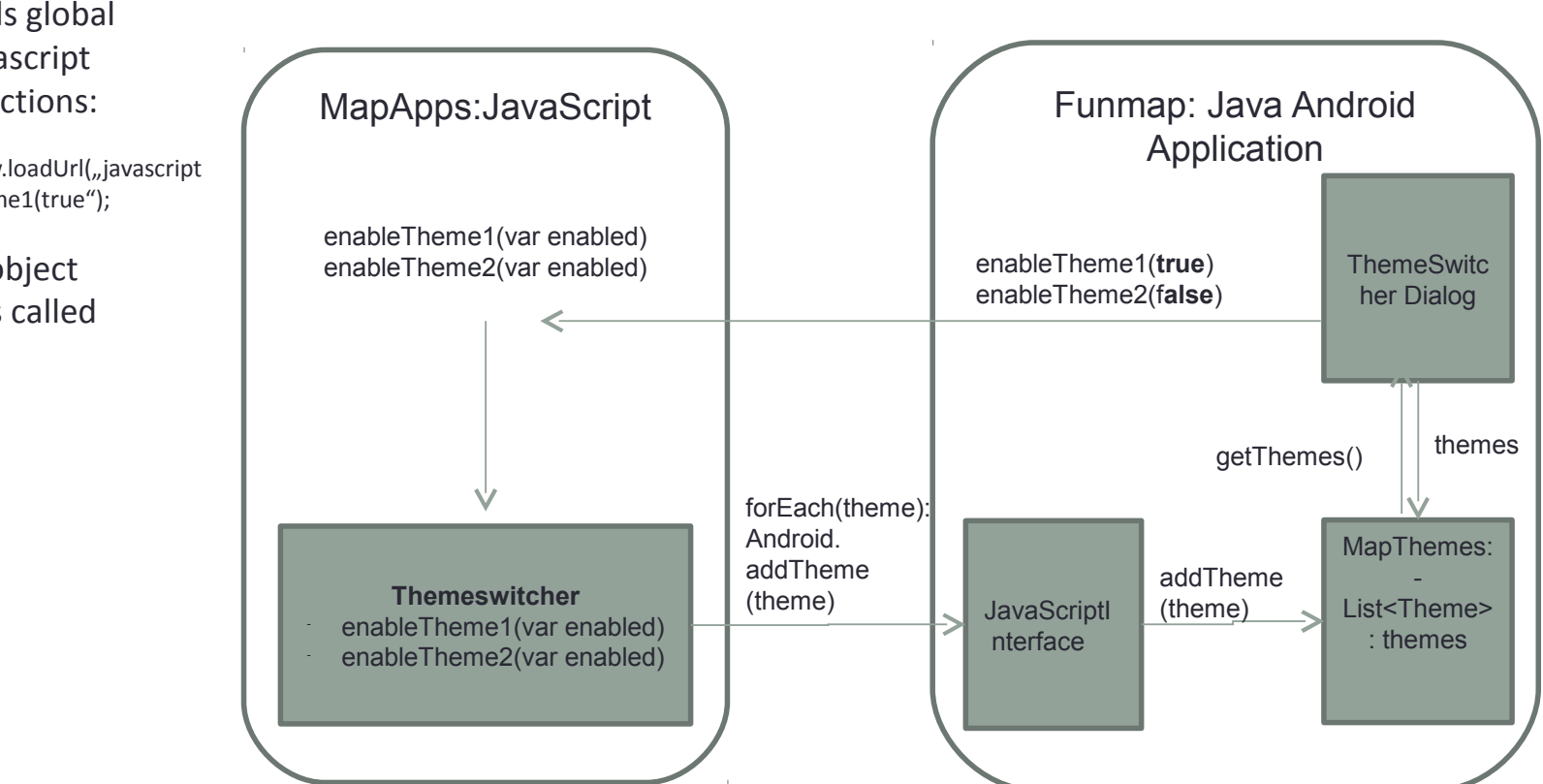

## Augmented Reality View

Use of Wikitude SDK Workflow: Create a **WikitudeARIntent** object Parse our WFS and create a list of features Create **WikitudePOIs** for this features and add them to the intent Start the intent WikitudeARIntent intent = **new WikitudeARIntent**(this.getApplication(),…) ArrayList<Feature> features=… // parse wfs for (Feature feature : features) { WikitudePOI poi = new WikitudePOI(feature.getLatitude(),feature.getLongitude(), 0, feature.getName(), feature.toString()); intent.addPOI(poi);

intent.startIntent(this);

} …

# demo

#### mapApps as WebView

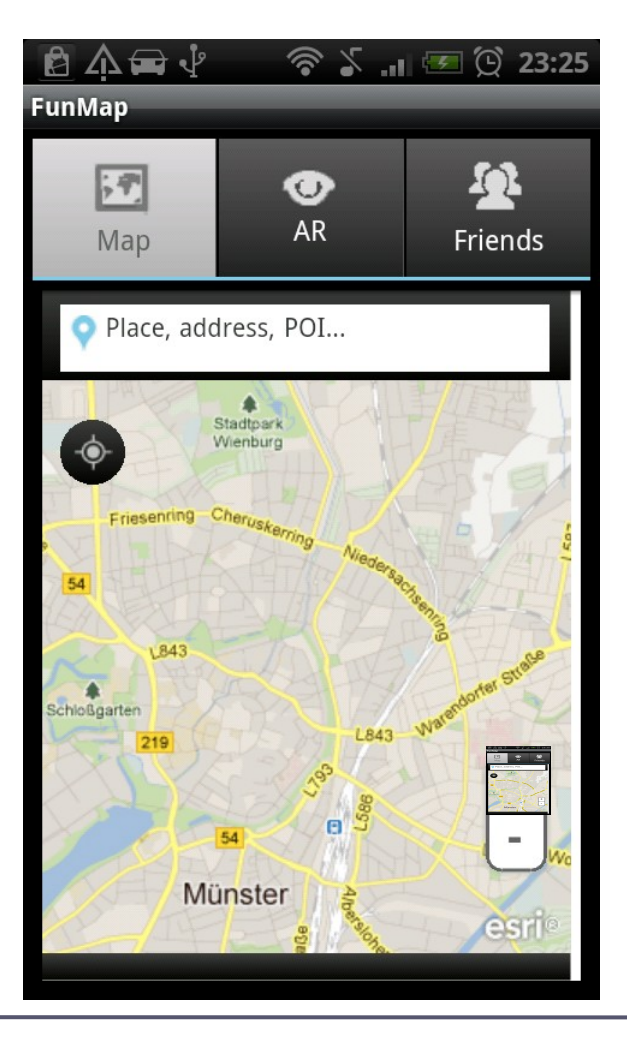

#### mapApps as WebView

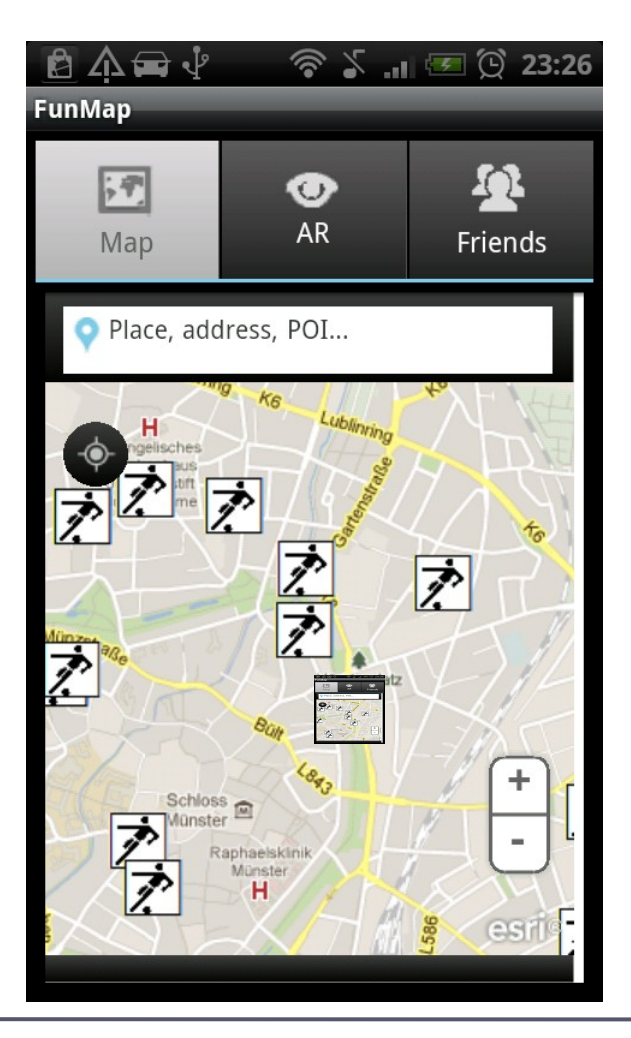

## Native InfoViewer

Actvity in DialogTheme

- ListView for Attributes (adaptable to different mapserver)
- ShareButton: Share this location on Facebook

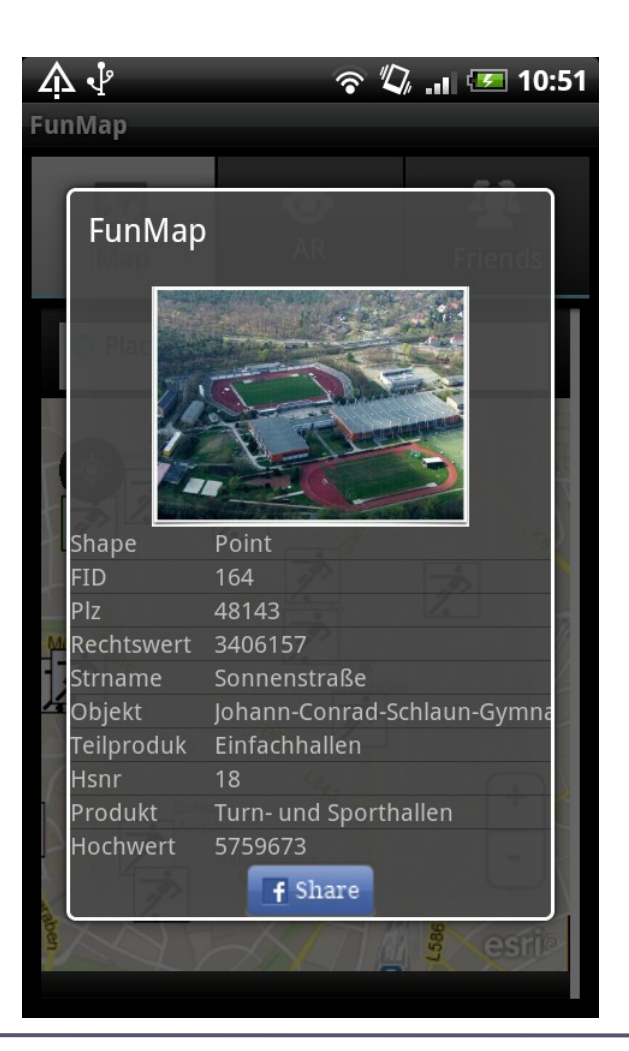

## Native InfoViewer

Actvity in DialogTheme

- ListView for Attributes (adaptable to different mapserver)
- ShareButton: Share this location on Facebook

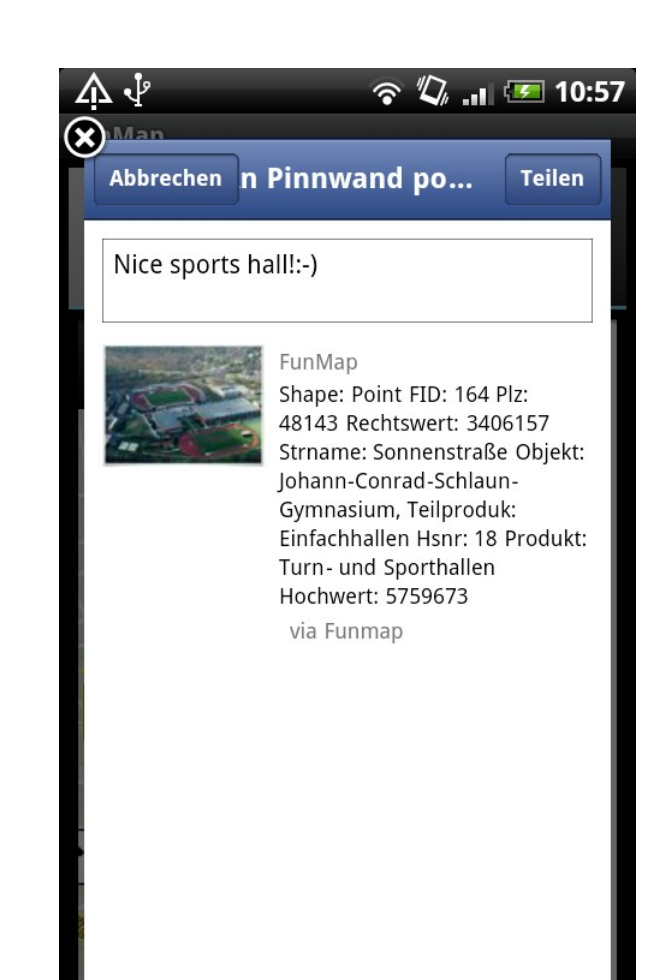

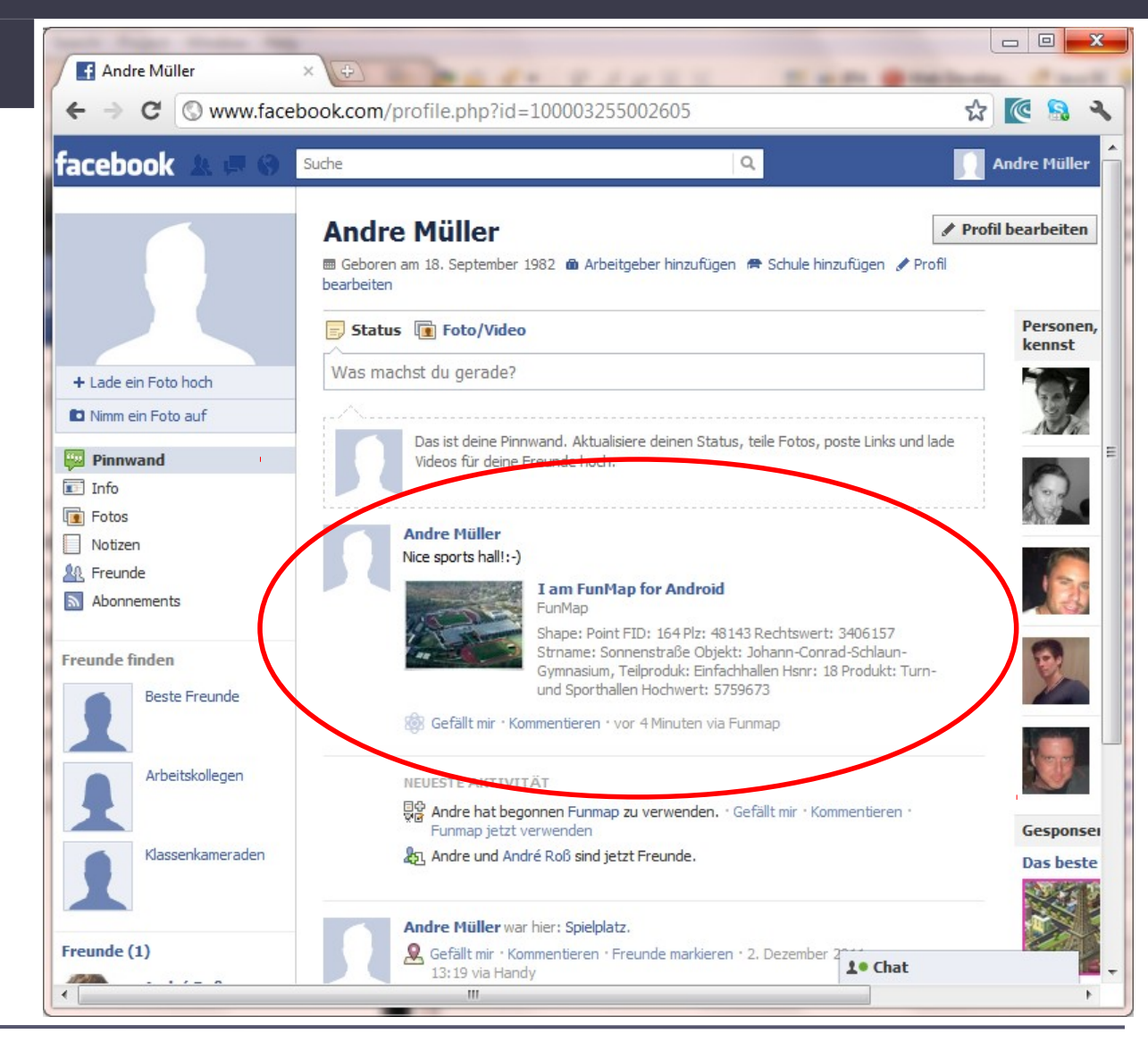

Android Options Menu Opened by clicking the menu button Used to hide functionality More space for mapview

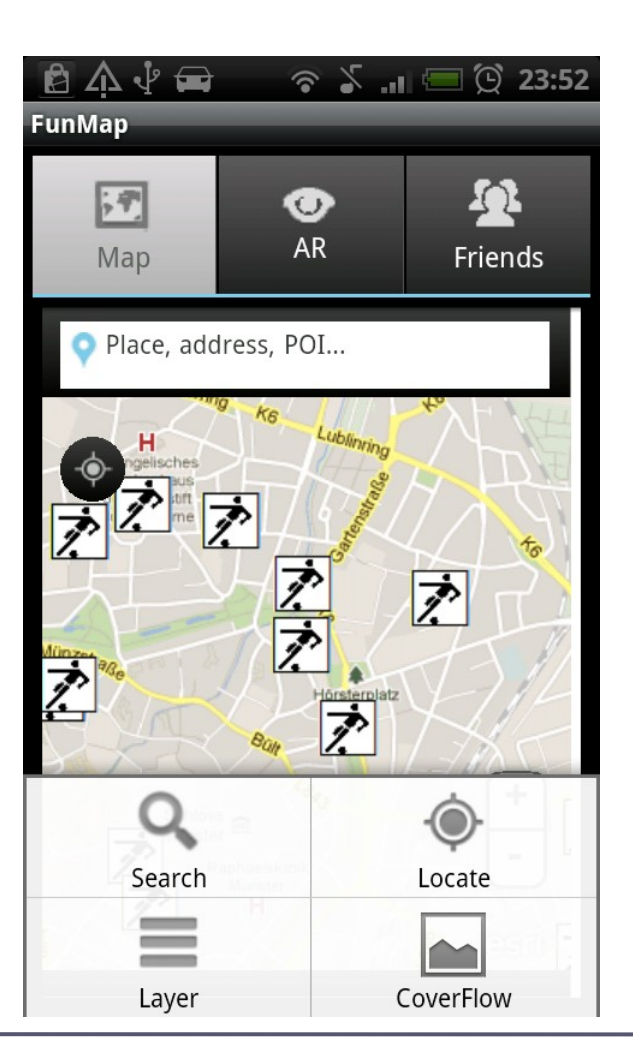

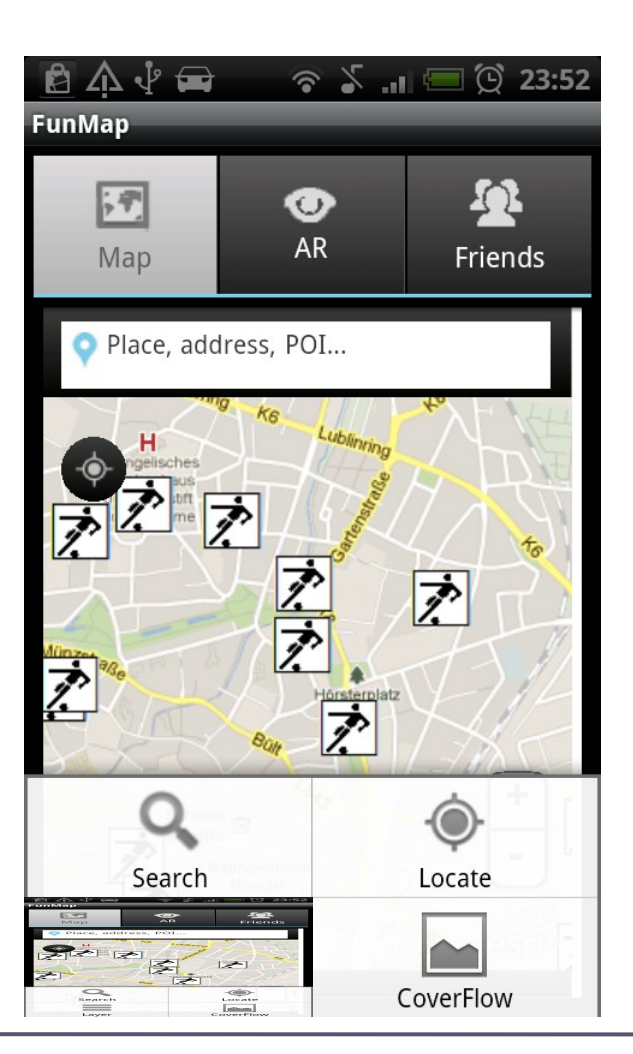

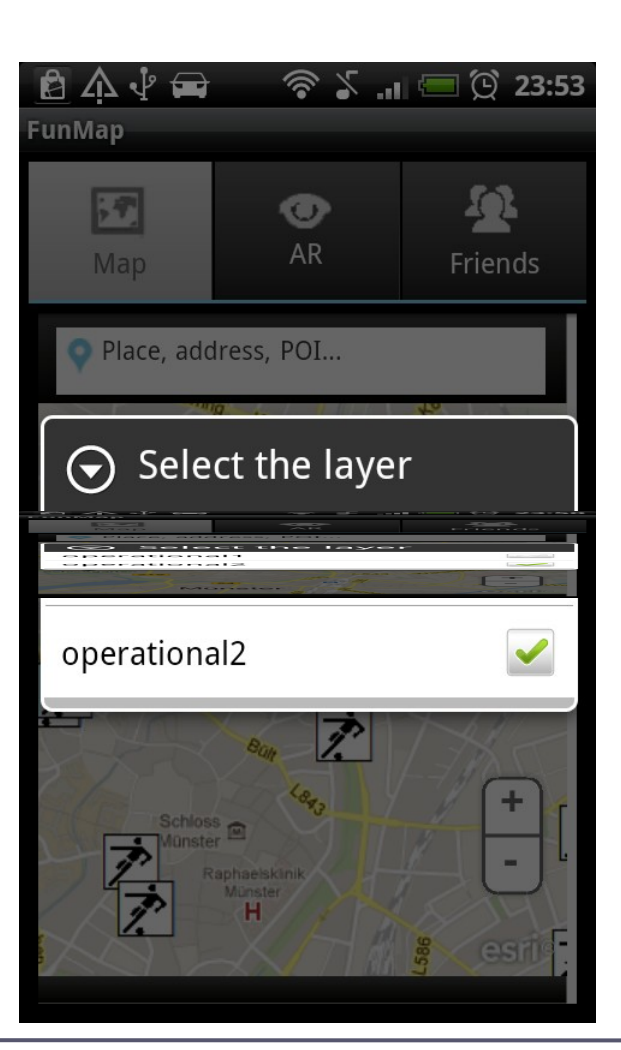

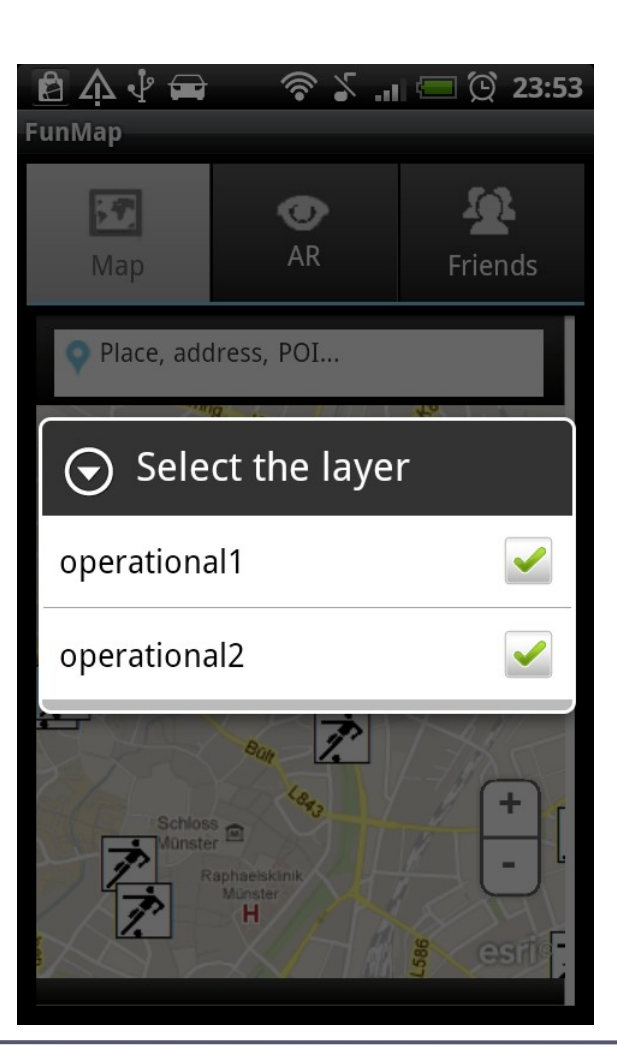

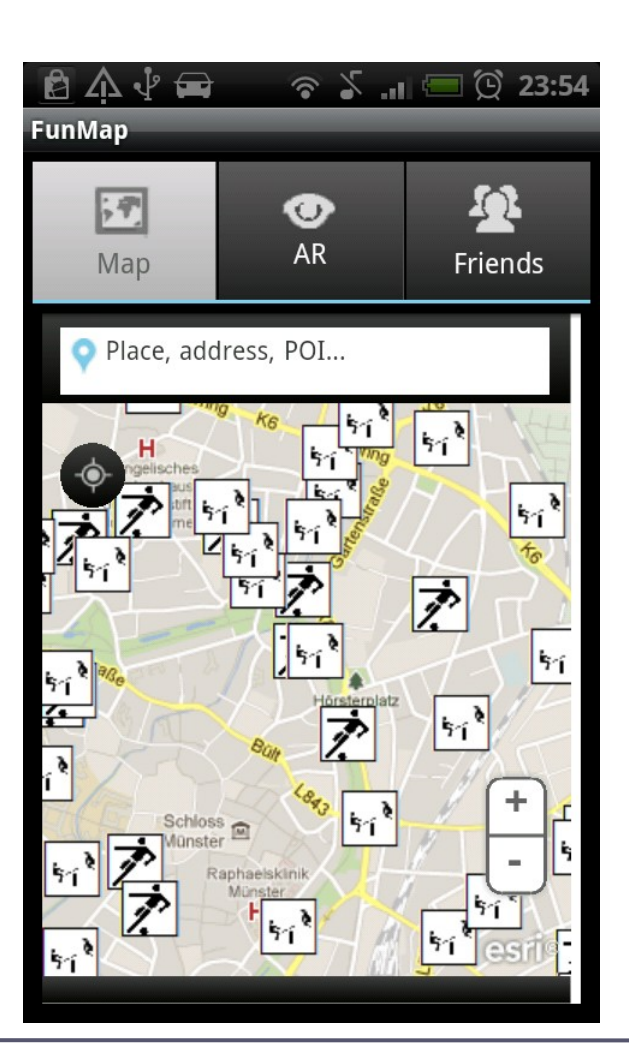

## (native) Coverflow UI

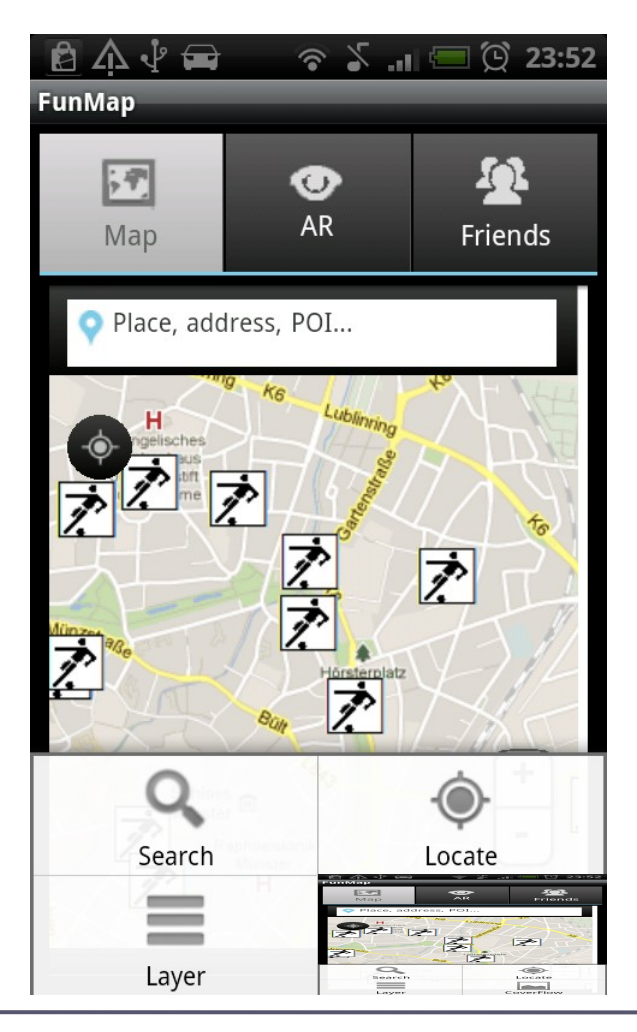

## (native) Coverflow UI

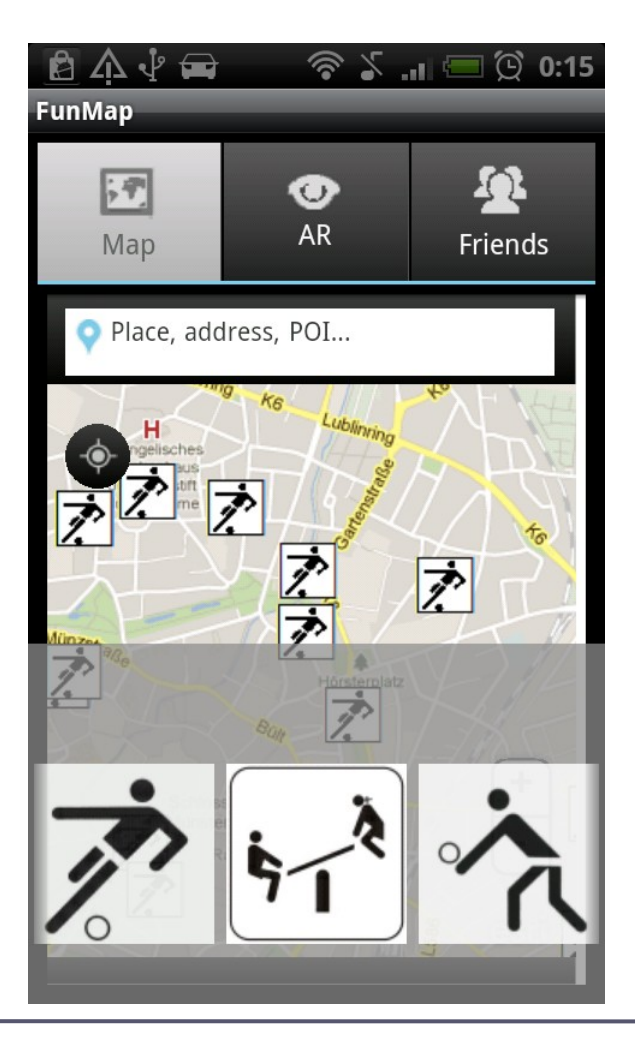

## AR-View

#### Wikitude AR-View

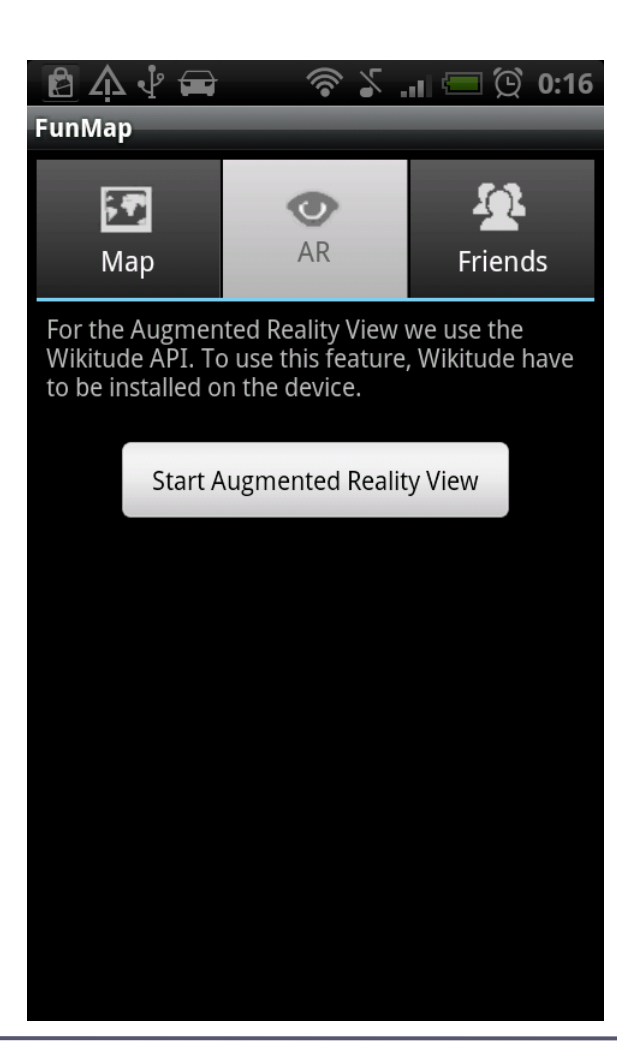

## AR-View

#### Wikitude AR-View

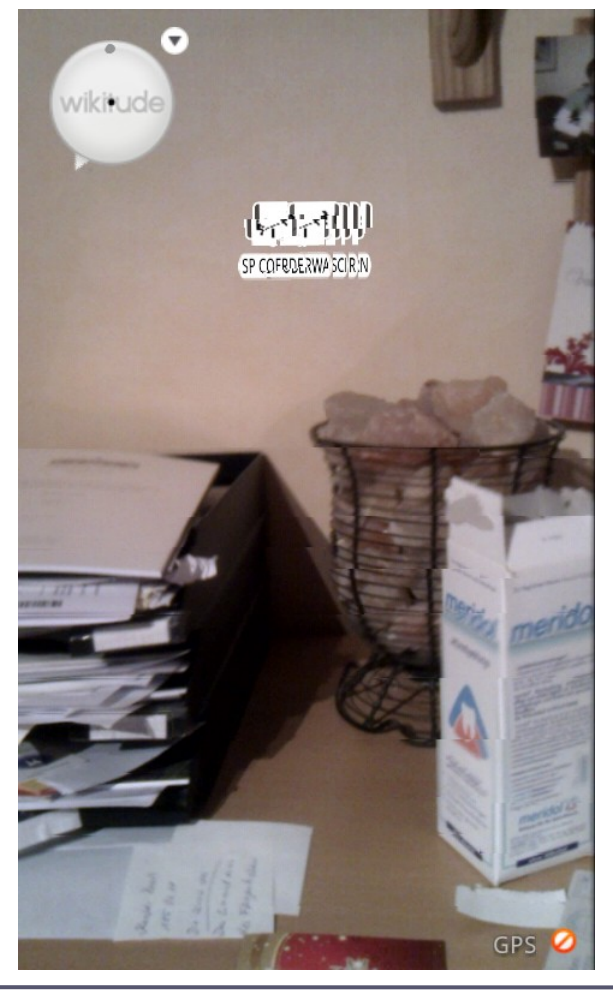

## AR-View

#### Wikitude AR-View

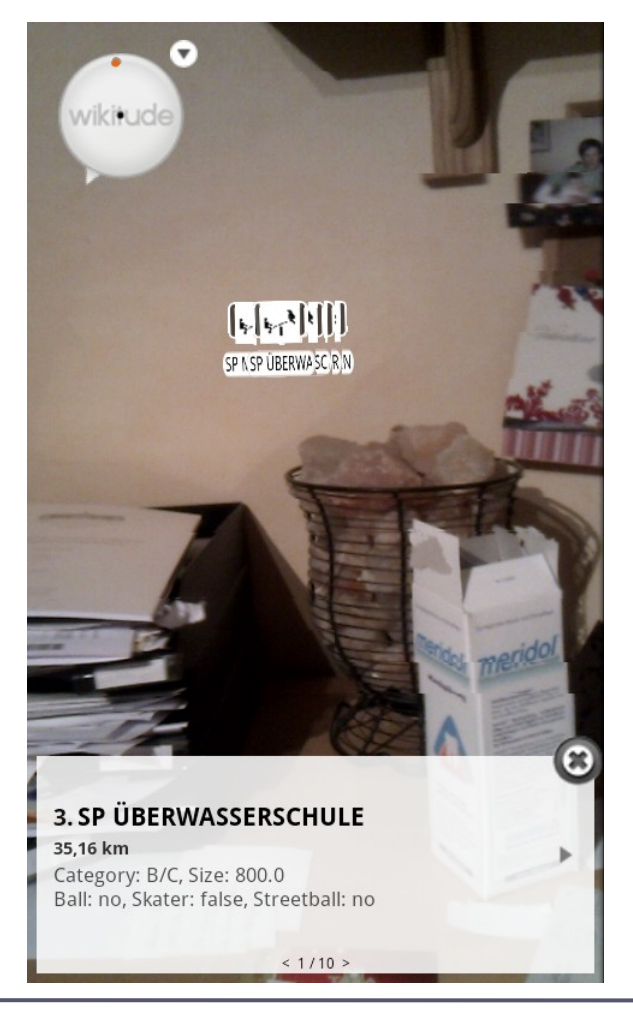

Login FriendList App Request

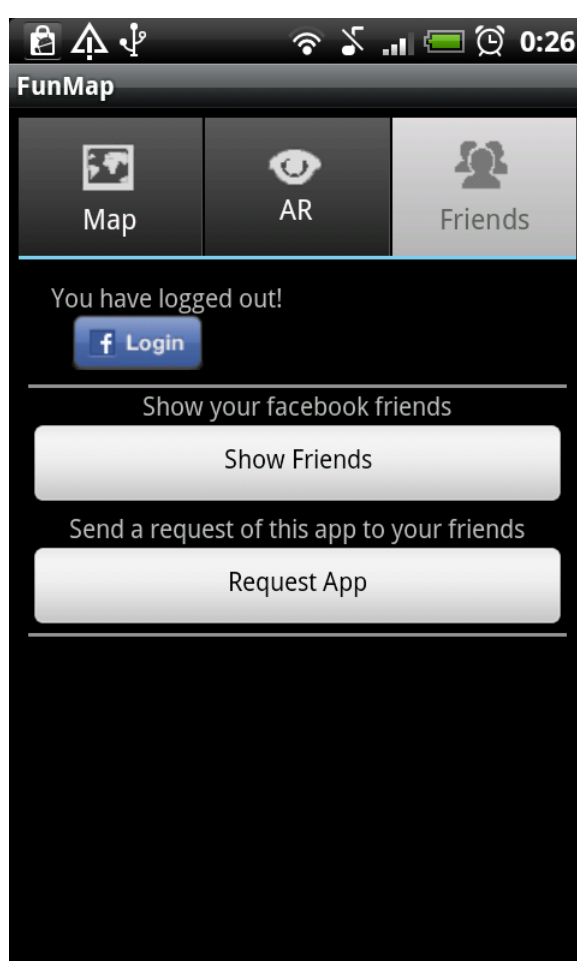

## Login Single-Sign-On

FriendList App Request

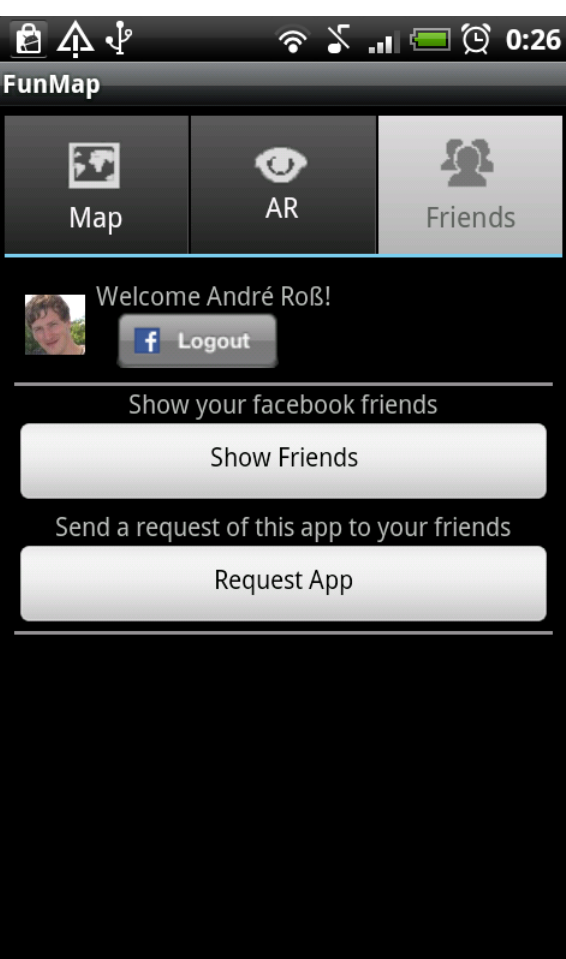

Post on wall

App Request

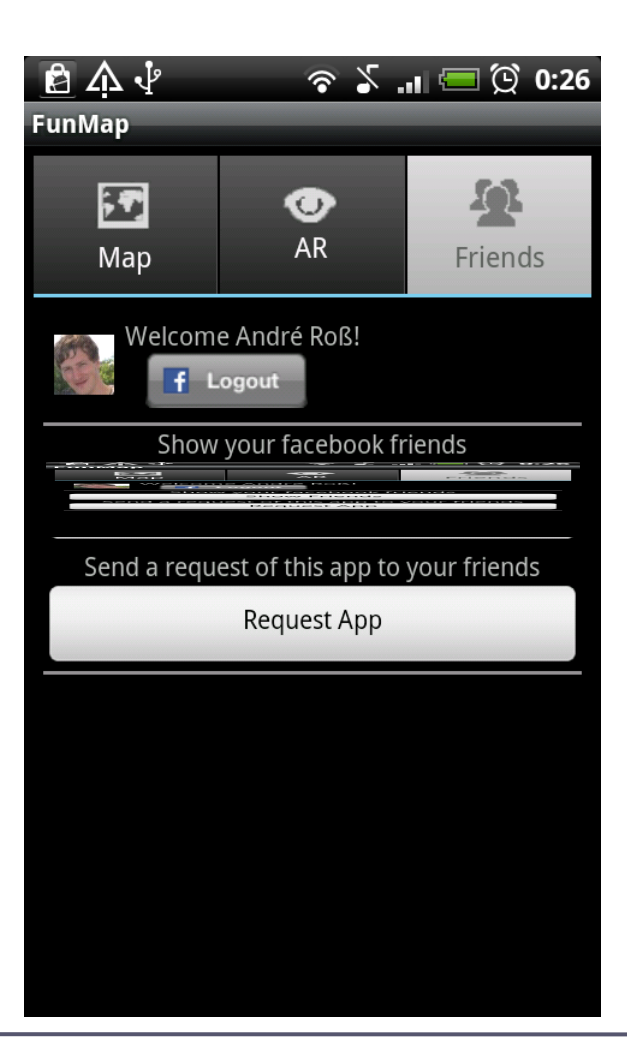

Post on wall

App Request

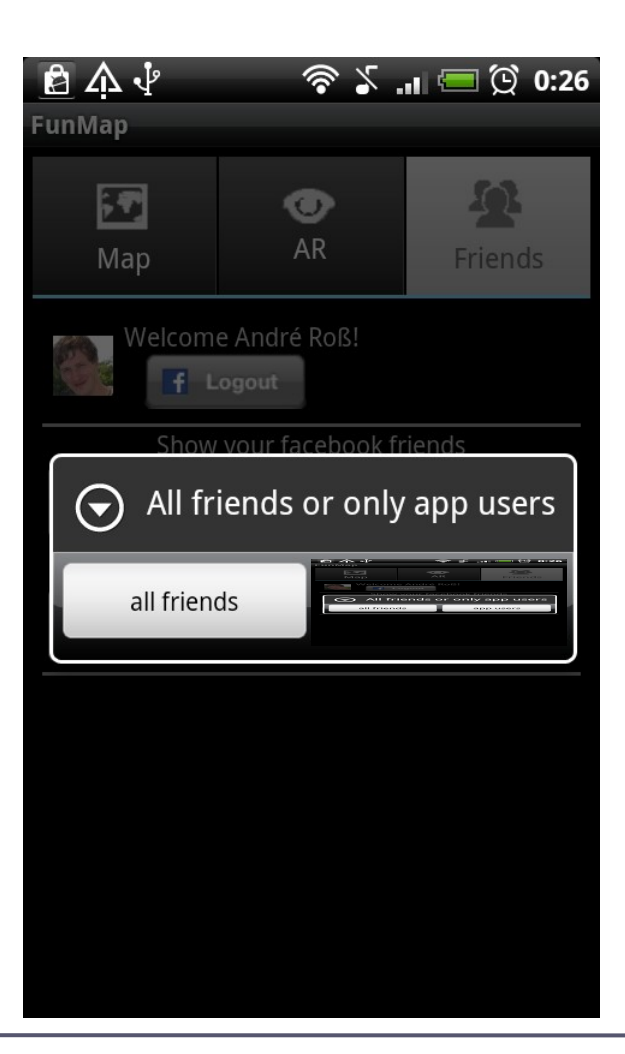

Post on wall

App Request

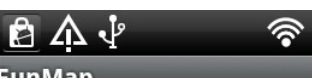

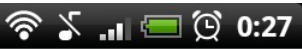

**FunMap** 

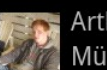

Arthur Rohrbach Münster, Nordrhein-Westfalen

Post on wall

App Request

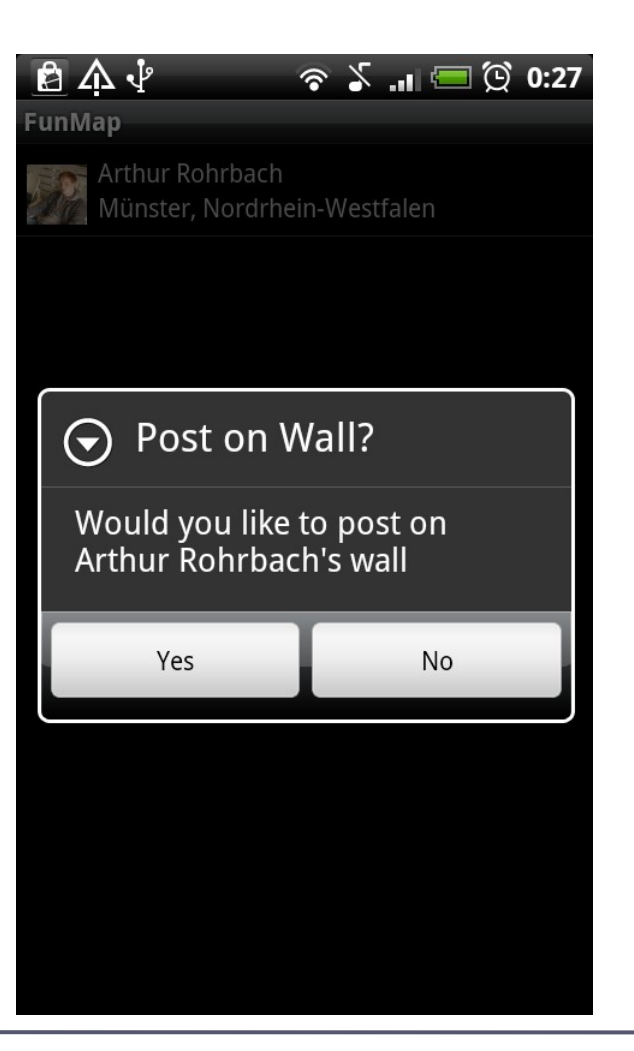

Login FriendList App Request Share the app

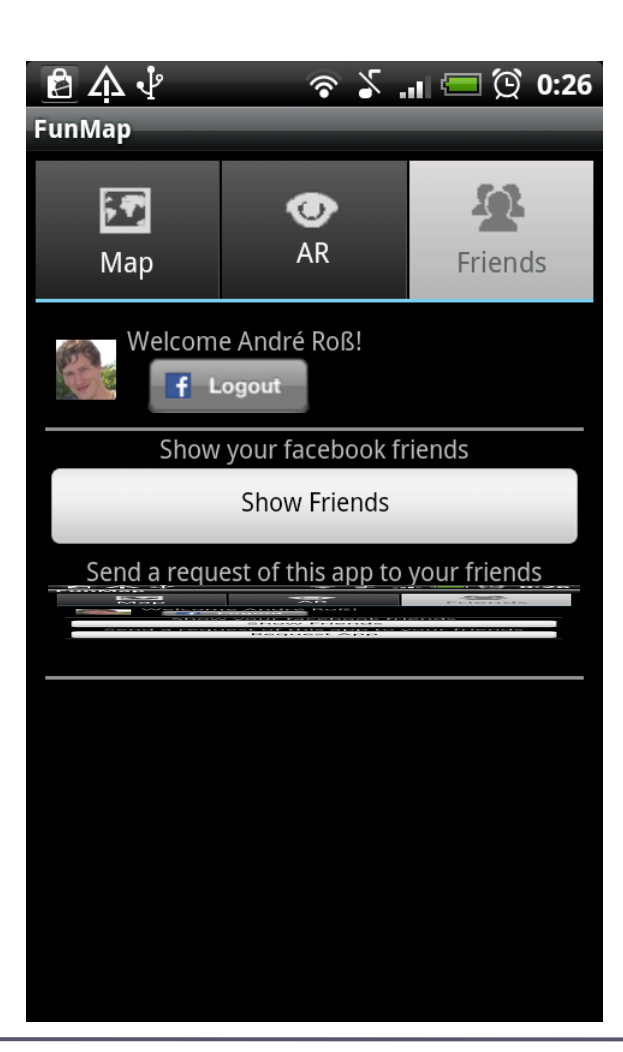

Login FriendList App Request Share the app

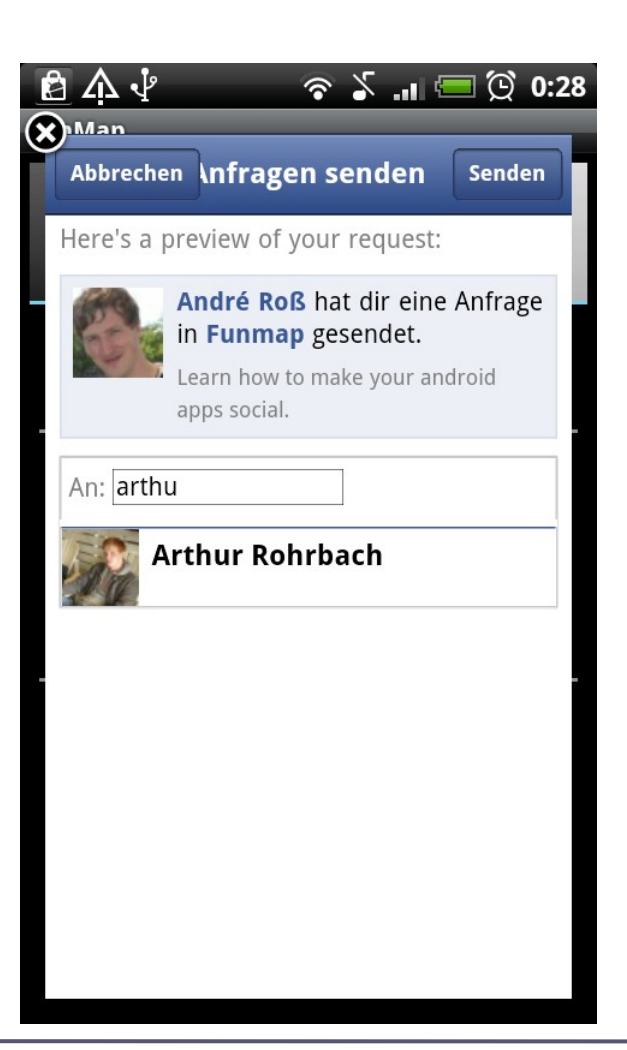

#### Facebook Integration

Login FriendList App Request Share the app

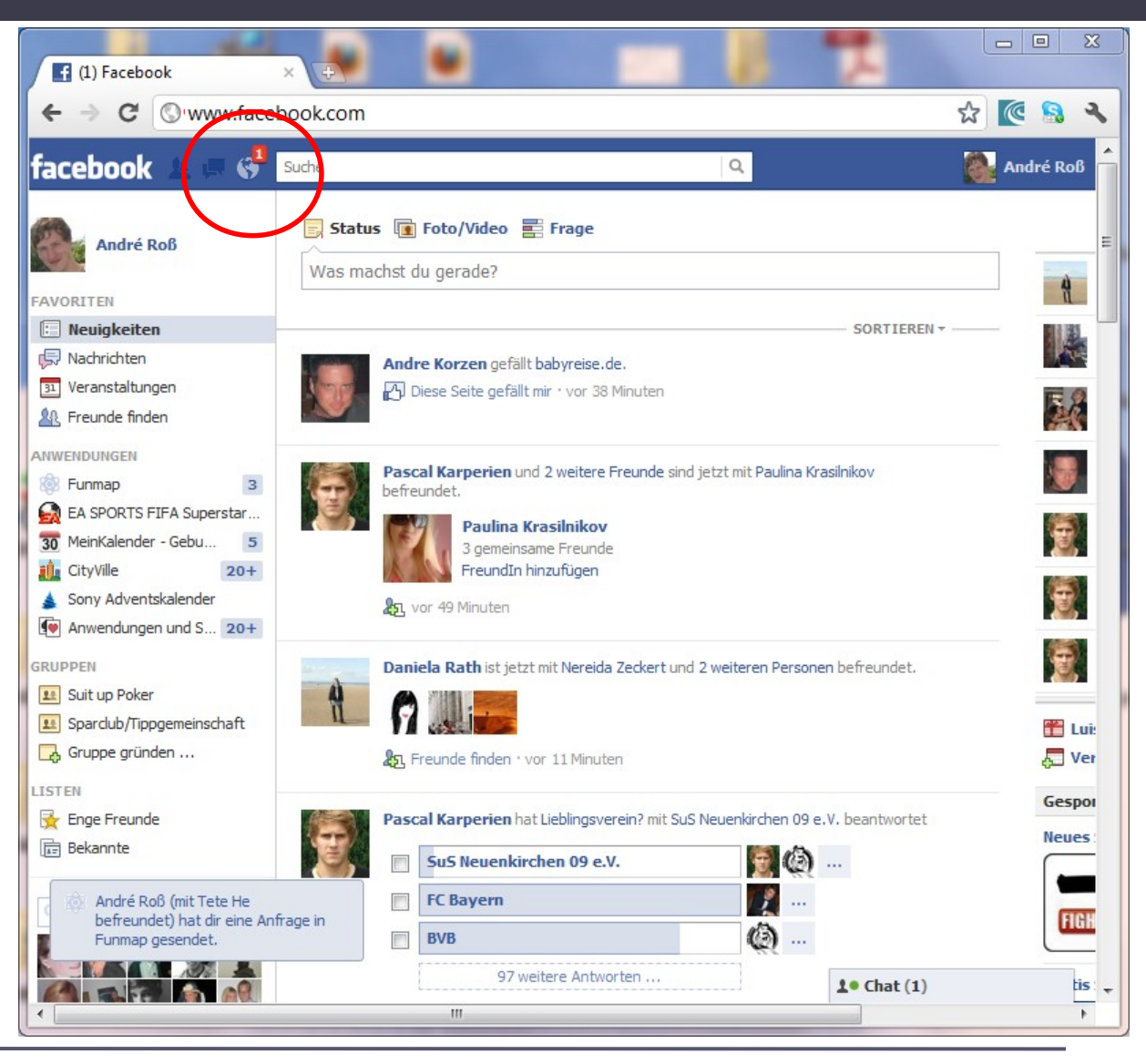

#### Facebook Integration

Login FriendList App Request Share the app

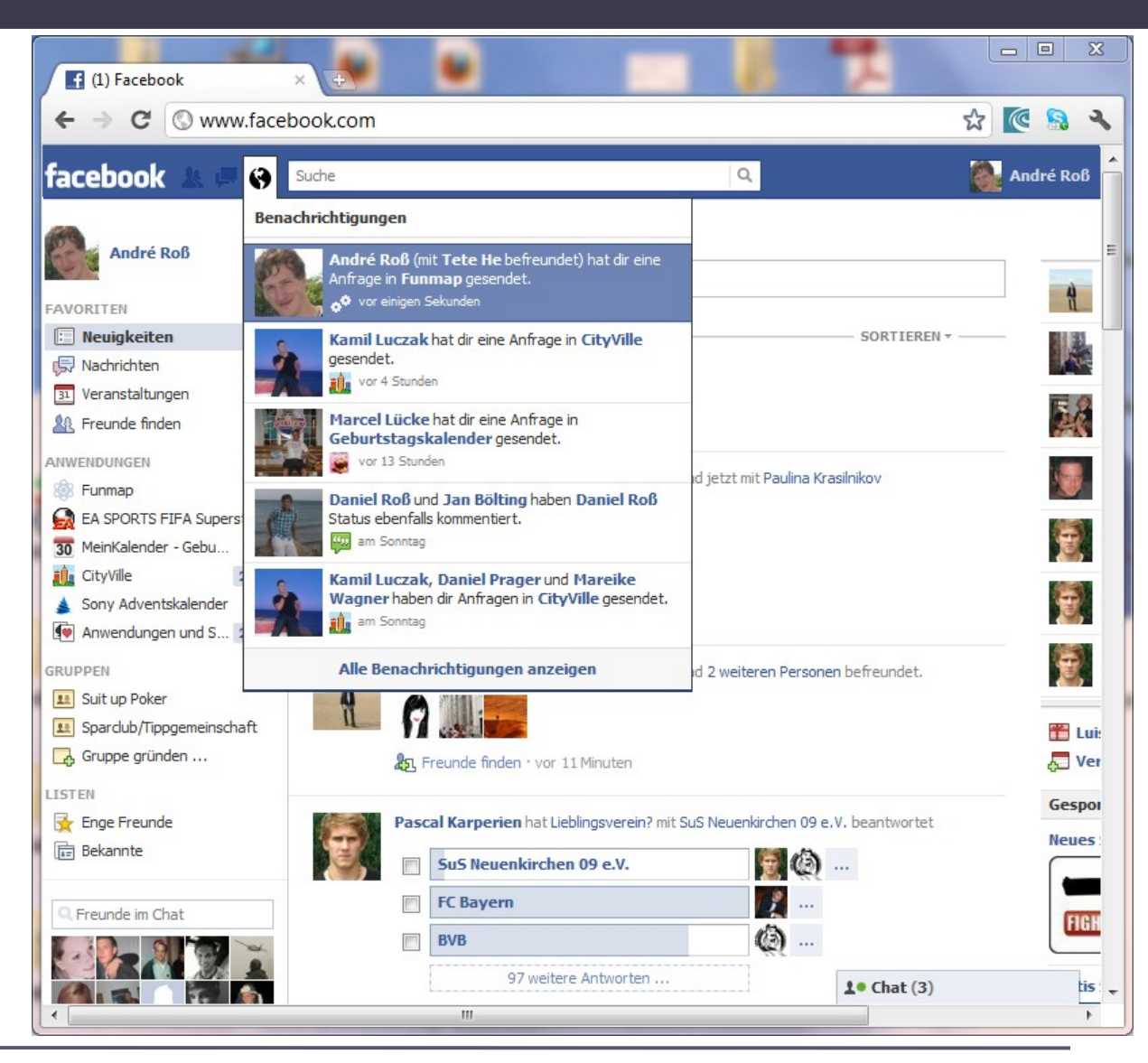

Login FriendList App Request Share the app

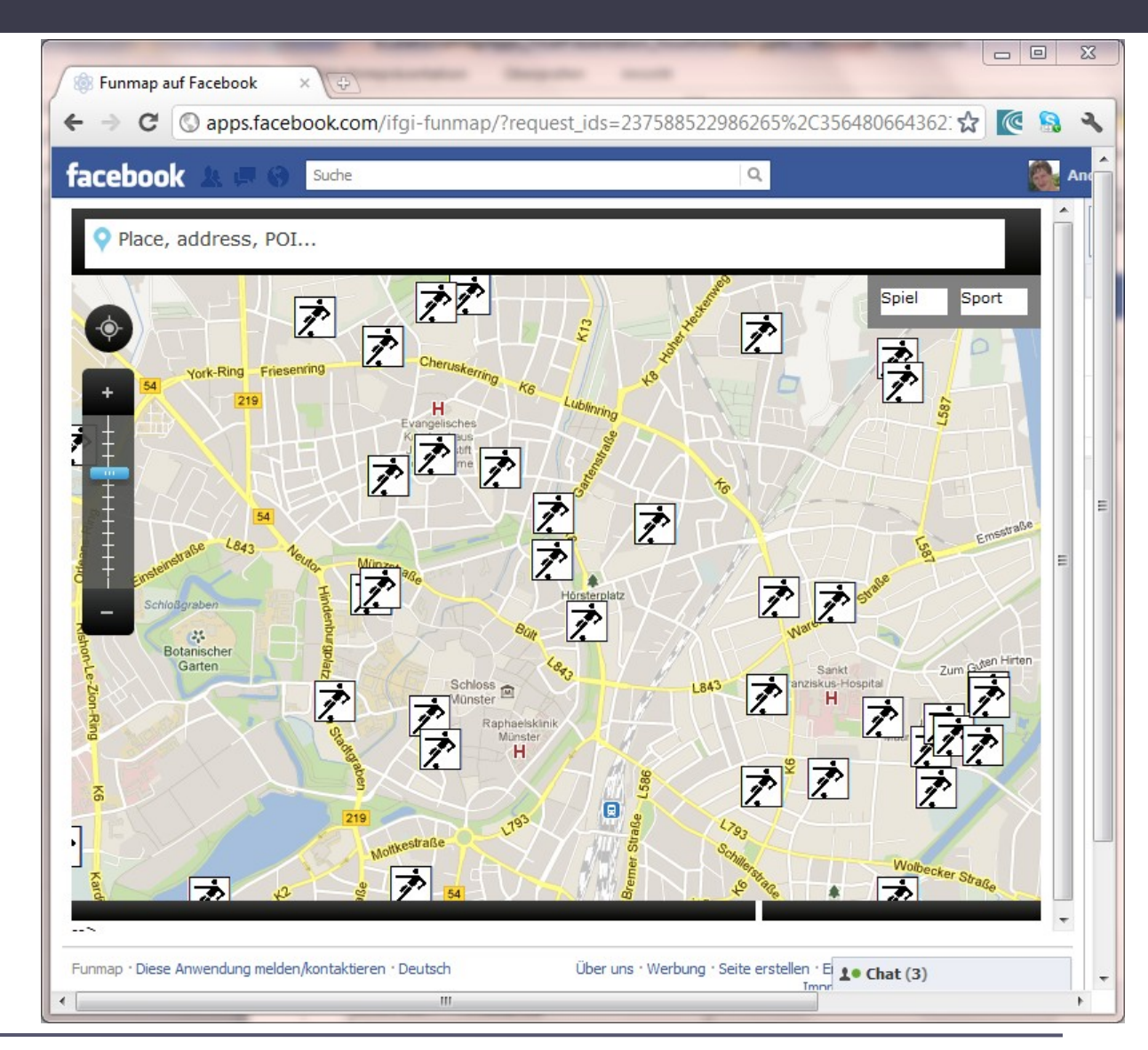

## **Outlook**

#### **Further Preparation of Data**

Subdivide the two layers (e.g. playgrounds: skaterparcs, basketball fields,..)

#### **Final Implementation**

Facebook Integration -> some design optimizations

mapApps

Some bugfixing

Loading time

Native coverFow

#### **Furthermore**

(Iphone App)

Any Questions?